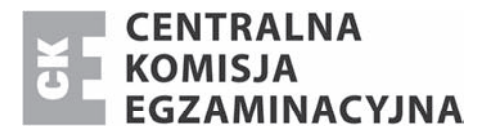

Nazwa kwalifikacji: **Organizacja i prowadzenie eksploatacji záóĪ metodą odkrywkową** Oznaczenie kwalifikacji: **M.41** Numer zadania: **01**

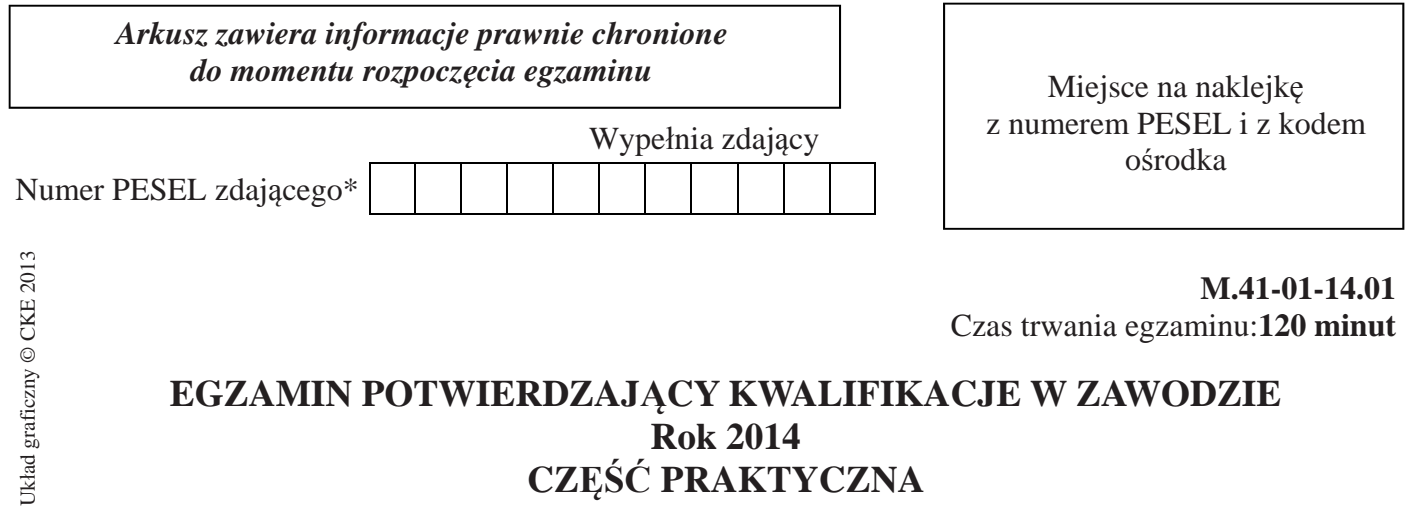

#### **Rok 2014 CZĉĝû PRAKTYCZNA**

#### **Instrukcja dla zdającego**

- 1. Na pierwszej stronie arkusza egzaminacyjnego wpisz w oznaczonym miejscu swój numer PESEL i naklej naklejkę z numerem PESEL i z kodem ośrodka.
- 2. Na KARCIE OCENY w oznaczonym miejscu przyklej naklejkę z numerem PESEL oraz wpisz:
	- swój numer PESEL\*,
	- symbol cyfrowy zawodu,
	- oznaczenie kwalifikacji,
	- numer zadania,
	- numer stanowiska.
- 3. KARTĘ OCENY przekaż zespołowi nadzorującemu część praktyczną egzaminu.
- 4. Sprawdź, czy arkusz egzaminacyjny zawiera 9 stron i nie zawiera błędów. Ewentualny brak stron lub inne usterki zgłoś przez podniesienie ręki przewodniczącemu zespołu nadzorującego część praktyczną egzaminu.
- 5. Zapoznaj się z treścią zadania oraz stanowiskiem egzaminacyjnym. Masz na to 10 minut. Czas ten nie jest wliczany do czasu trwania egzaminu.
- 6. Czas rozpoczęcia i zakończenia pracy zapisze w widocznym miejscu przewodniczący zespołu nadzorującego.
- 7. Wykonaj samodzielnie zadanie egzaminacyjne. Przestrzegaj zasad bezpieczeństwa i organizacji pracy.
- 8. Jeżeli w zadaniu egzaminacyjnym występuje polecenie "zgłoś gotowość do oceny przez podniesienie reki", to zastosuj się do polecenia i poczekaj na decyzję przewodniczącego zespołu nadzorującego.
- 9. Po zakończeniu wykonania zadania pozostaw rezultaty oraz arkusz egzaminacyjny na swoim stanowisku lub w miejscu wskazanym przez przewodniczącego zespołu nadzorującego.
- 10. Po uzyskaniu zgody zespołu nadzorującego możesz opuścić salę/miejsce przeprowadzania egzaminu.

#### *Powodzenia!*

<sup>\*</sup> w przypadku braku numeru *PESEL* – seria i numer paszportu lub innego dokumentu potwierdzającego tożsamość

## **Zadanie egzaminacyjne**

Eksploatacja w kopalni odkrywkowej piaskowca magurskiego prowadzona będzie w dwóch piętrach eksploatacyjnych metodą odkrywkową systemem ścianowym z równoległym postępem frontu z zastosowaniem techniki strzałowej - strzelanie metodą długich otworów. Granice złoża tworzą formę prostokąta o bokach 400 x 300 m, przy udokumentowaniu do rzędnej 380 m n.p.m.

Wyrobisko będzie miało charakter stokowy. Udostępnienie złoża nastąpi od strony wschodniej poprzez zdjęcie skały płonnej (wraz z humusem).

Wydobycie prowadzone będzie dwoma poziomami eksploatacyjnymi po 18 m wysokości. Spąg piętra dolnego, z którego prowadzona będzie eksploatacja znajdować się będzie na rzędnej 380 m n.p.m., zaś poziom drugi na rzędnej 398 m n.p.m.

Ze stropu złoża oscylującego w granicach rzędnych 414,2 – 417,7 m n.p.m. prowadzone będzie zdejmowanie nadkáadu jednym poziomem eksploatacyjnym

Do prac w kopalni odkrywkowej przewidziano zastosowanie wiertnicy o wydajności teoretycznej wiercenia  $W_w = 27$  mb/h.

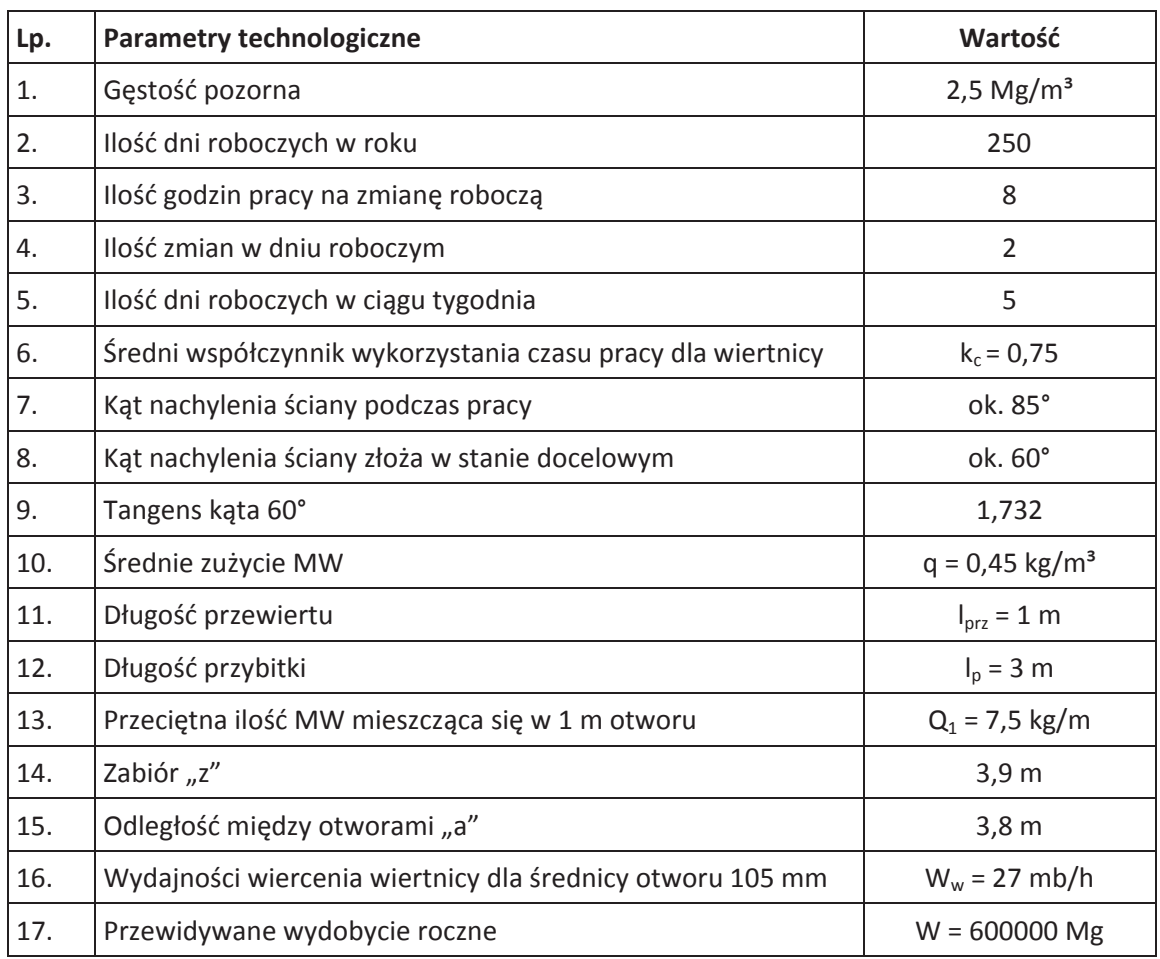

#### **Tabela 1. Charakterystyka zakáadu górniczego**

**Schemat 1. Prowadzenie eksploatacji metodą strzelania otworami dáugimi.** 

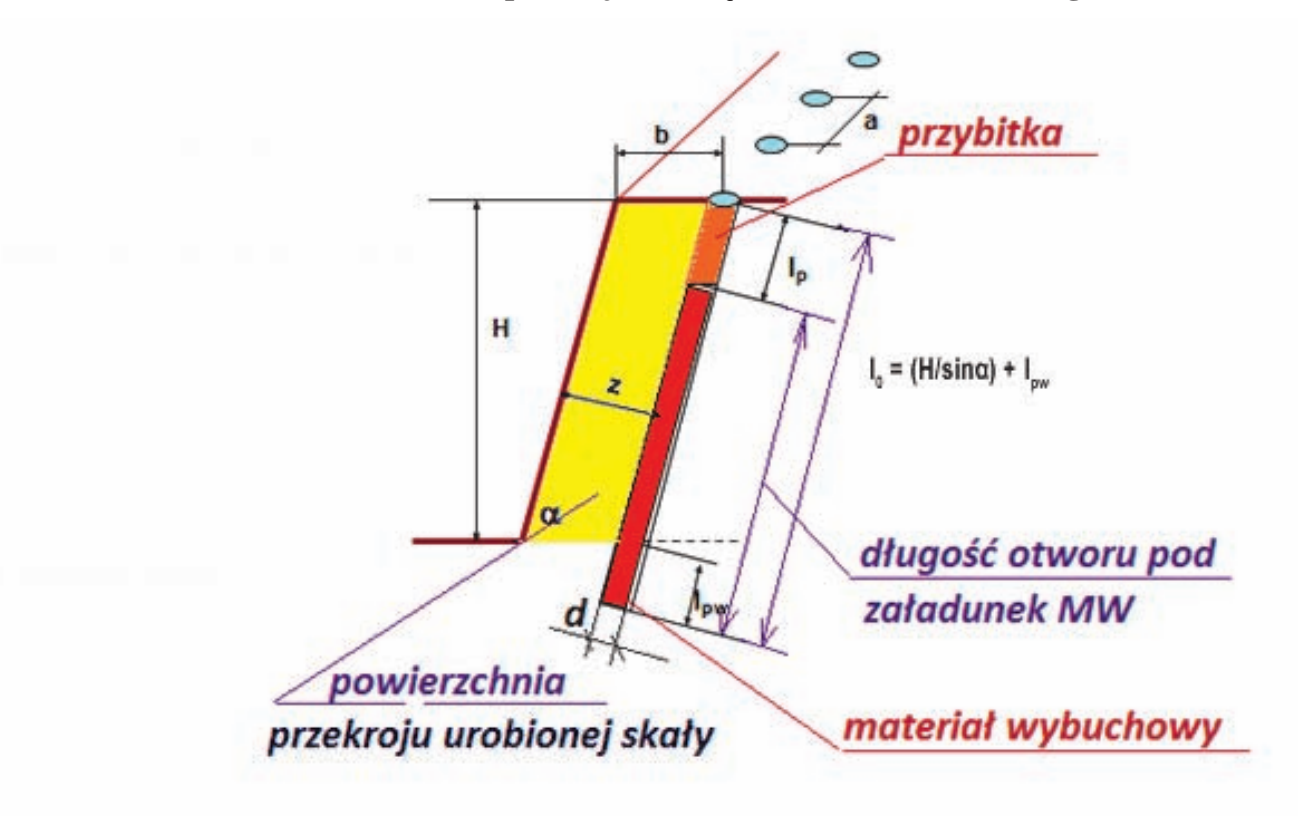

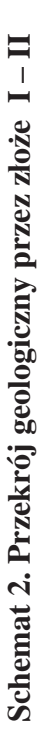

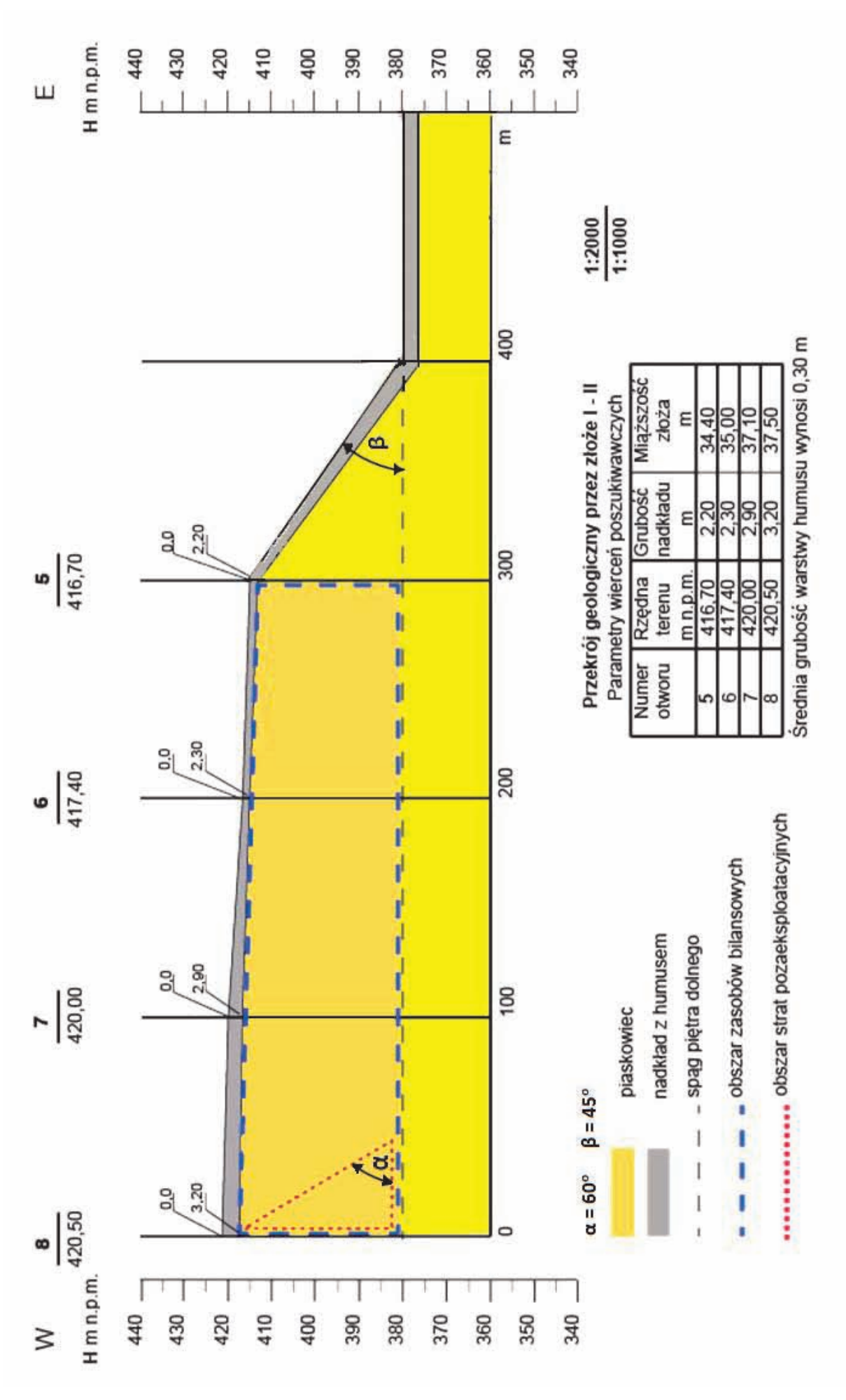

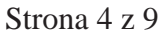

- 1. OkreĞl parametry eksploatacyjne na podstawie Schematu 2:
	- rodzaj wyrobiska,
	- metodę eksploatacji,
	- $-$  ilość poziomów eksploatacyjnych,
	- ilość poziomów nadkładowych,
	- system eksploatacji,
	- technologię urabiania.

Parametry zapisz w Tabeli 3. Technologia eksploatacji złoża – Parametry eksploatacyjne.

- 2. Oblicz parametry złoża:
	- powierzchnię udokumentowanego złoża wraz z nadkładem,
	- objętość nadkładu nad złożem,
	- objętość skały płonnej do usunięcia w ramach robót udostępniających,
	- iloĞü zasobów przemysáowych,
	- straty pozaeksploatacyjne,
	- zasoby operatywne,
	- przewidziany okres eksploatacji.

Wyniki zapisz w Tabeli 2. Dane bilansowe nadkładu i złoża.

- 3. Oblicz parametry strzelania metodą długich otworów:
	- $-$  ilość MW na 1m otworu,
	- średnia wysokość ściany eksploatacyjnej,
	- średnia długość otworu strzałowego,
	- długość ładunku w otworze,
	- wielkość ładunku w otworze,
	- uzysk urobku z jednego otworu.

Wyniki zapisz w Tabeli 3. Technologia eksploatacji – parametry strzelania metodą długich otworów.

- 4. Oblicz parametry doboru maszyn do robót wiertniczych:
	- ilość otworów strzałowych rocznie,
	- ilość otworów strzałowych tygodniowo,
	- roczna długość odwiertu,
	- długość otworów wywierconych tygodniowo,
	- zaangażowanie tygodniowe wiertnicy.

Wyniki zapisz w Tabeli 3. Technologia eksploatacji – Parametry doboru maszyn do robót wiertniczych.

5. Wypełnij Tabelę 4. Wydajność, zaangażowanie i dobór maszyn do robót wiertniczych.

#### **Czas przeznaczony na wykonanie zadania wynosi 120 minut.**

### **Ocenie podlegać będzie 5 rezultatów:**

- dane bilansowe nadkładu i złoża wypełniona Tabela 2,
- parametry eksploatacyjne wypełniona Tabela 3,
- $-$  parametry strzelania metodą długich otworów wypełniona Tabela 3,
- parametry doboru maszyn do robót wiertniczych wypełniona Tabela 3,
- wydajność, zaangażowanie i dobór maszyn do robót wiertniczych wypełniona Tabela 4.

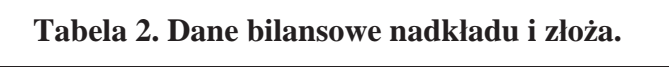

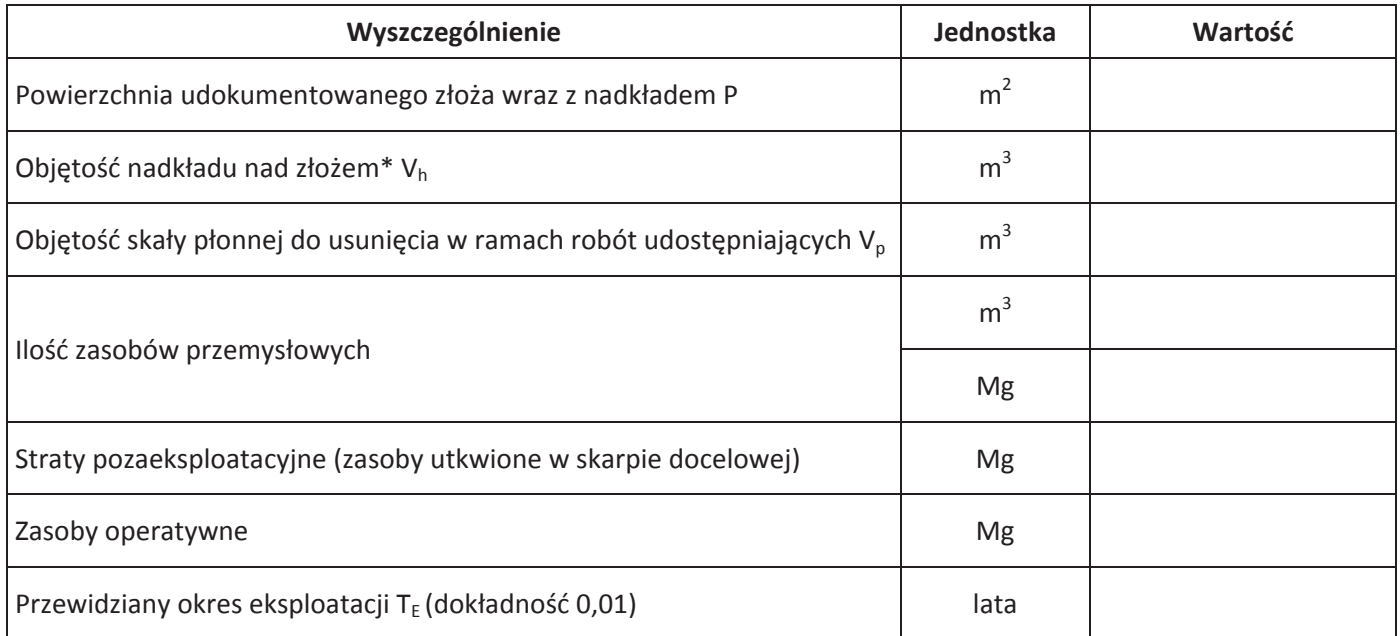

\*Obliczoną średnią miąższość nakładu w wierceniach należy przyjąć dla całego złoża

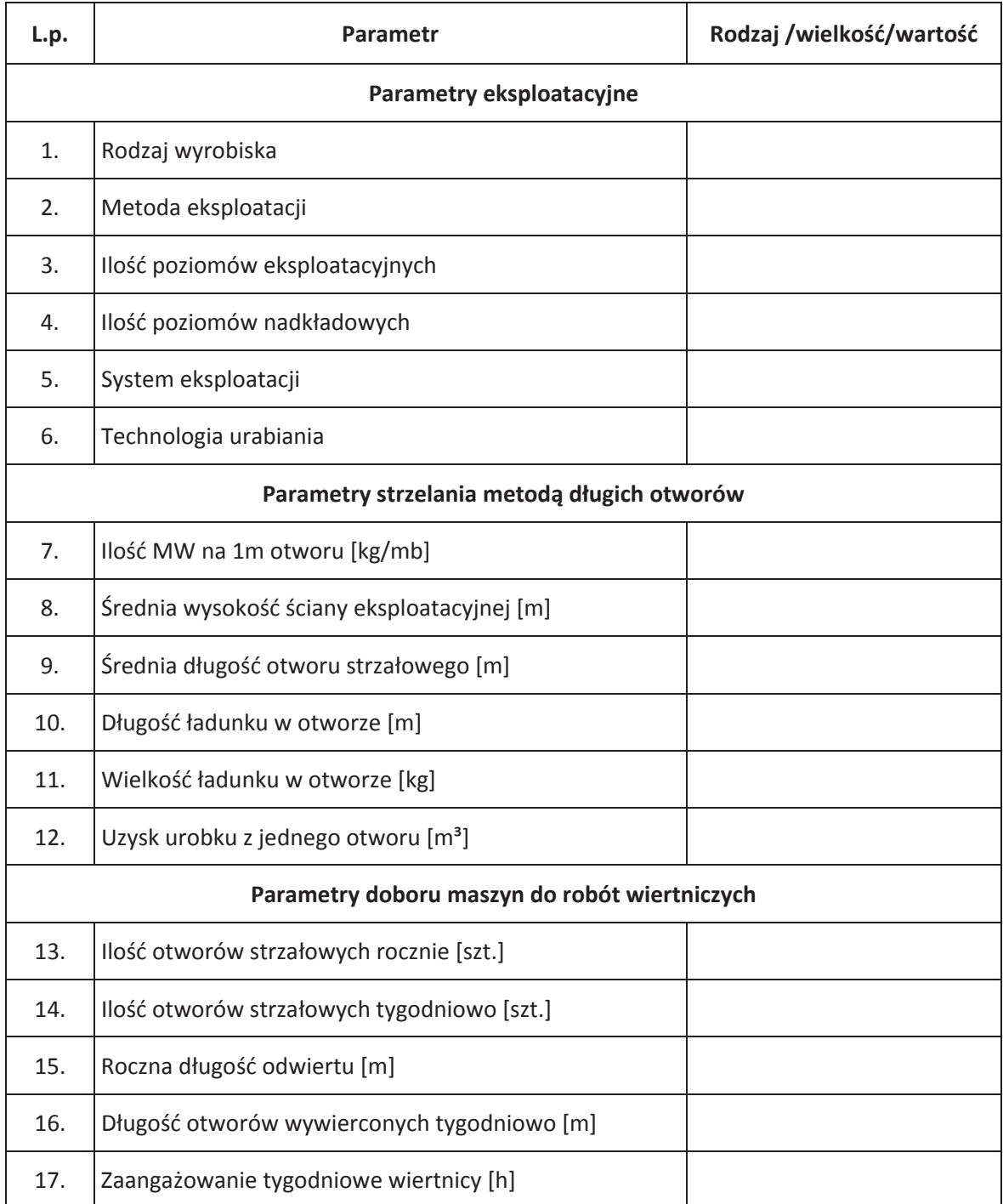

## $T$ abela 3. Technologia eksploatacji złoża

### **Tabela 4. WydajnoĞü, zaangaĪowanie i dobór maszyn do robót wiertniczych**

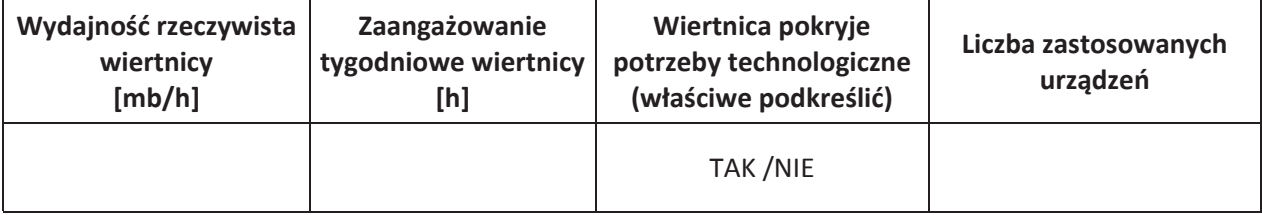

# **Miejsce na obliczenia**

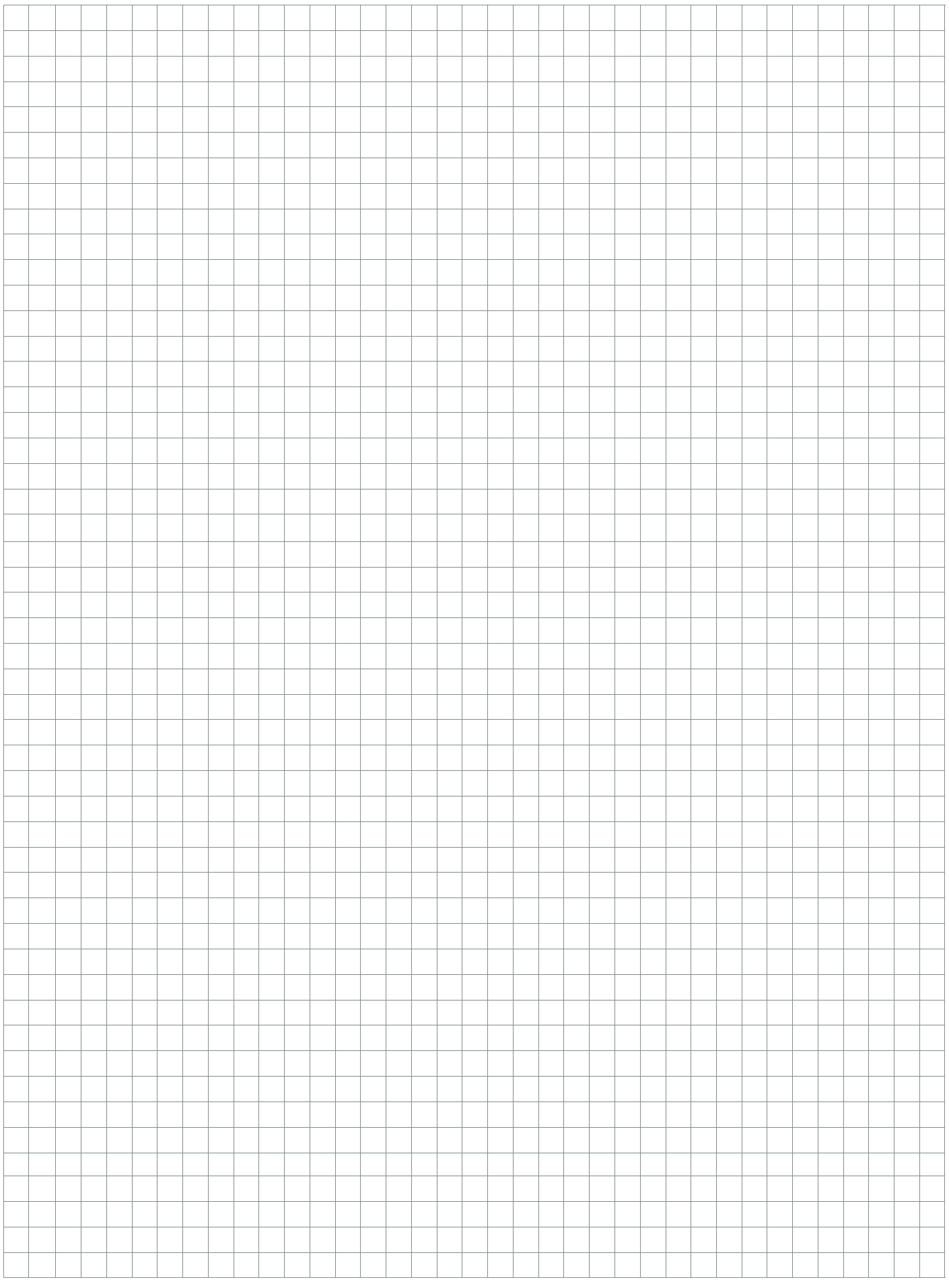

Strona 8 z 9

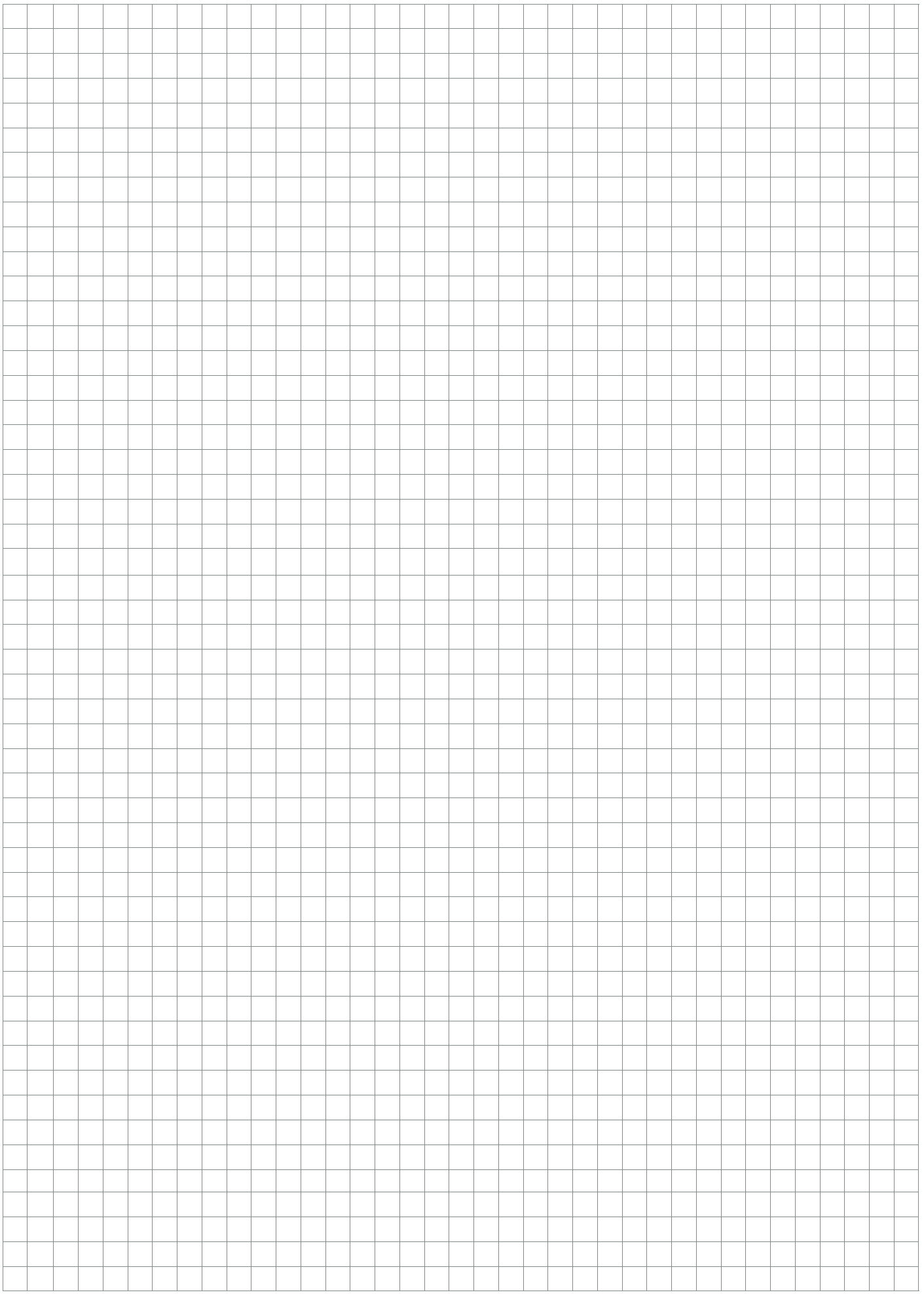

Strona 9 z 9